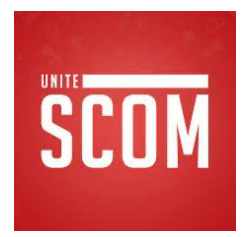

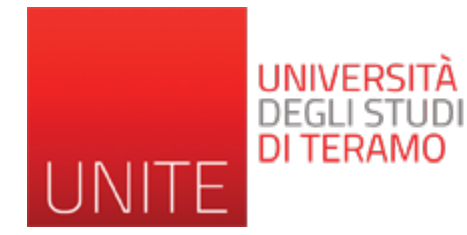

## SEO Search Engine Optimization -2-

Prof. Romina Eramo University of Teramo Department of Communication Sciences reramo@unite.it

Acknowledgement: Alessandro Celi (University of L'Aquila)

## **Cosa sono i motori di ricerca?**

• Un motore di ricerca è un sistema automatico che immagazzina una grande quantità di dati ed effettua una classificazione di questi dati in base a formule matematiche, rendendo semplice, veloce ed efficiente la ricerca di informazioni all'interno di questo grande archivio.

## **Cosa sono i motori di ricerca?**

- L'inserimento delle pagine Web negli archivi dei motori di ricerca, può avvenire in due modi:
- manualmente (attraverso la segnalazione dell'utente)
- automaticamente (attraverso il crawler o spider o robot, un particolare software che riesce a visitare milioni di siti Web al giorno, inserendo nuove pagine ed aggiornando quelle già presenti in archivio).

• Oltre ai classici motori di ricerca di pagine web, nascono ogni giorno nuovi motori di ricerca sempre più mirati. Cresce il Web e di pari passo aumenta l'esigenza di avere ricerche più precise e settoriali.

Motori verticali per argomento: sono motori di ric molto specifici, ad esempio https://yippy.com/ clusterizzare i risultati, http://www.wolframalpha.com/ (AI technology) non da siti web ma risposte a domande http://www.volagratis.com per i voli; ne esiston per le offerte di lavoro, pagine bianche per trova numeri di telefono ed indirizzi, motori per cerca guide e manuali ...

**Motori verticali per tipologie di file cercati:** sicuramente il servizio più conosciuto è costituito motori di ricerca per immagini: http://images.google.it http://www.youtube.com (per i video) Ci sono anche motori di ricerca per mp3, pdf, fil torrent, etc…

Motori verticali per località: http://maps.google.it

Motori personalizzabili: è la strada utilizzata da quaste da postana da montre da postana da postana da postana tutti i motori di ricerca per fidelizzare i propri utilizzatori: Google Custom Search Engine - http://www.google.com/coop/cse/

Motori aziendali: l'idea che lo stesso motore di ric possa indicizzare i dati aziendali oltre che sfrutta quelli offerti da Internet è sicuramente interessa per le aziende. In questo ambito precursore è st sicuramente Altavista (ora yahoo).. Google Cloud Search:

https://cloud.google.com/products/search/

**Motori open source per internet e intranet:**

- Apache Lucene Search (Solr) http://lucene.apache.org/solr/
- Splunk https://www.splunk.com/
- Elastic search https://www.elastic.co/

- **Motori che cercano anche su disco fisso:**
- Motore di ricerca di Windows o di Mac Os

## **Principali Motori di Ricerca**

#### **Principal[i motori di ricerca](http://www.bing.com/)**

- Google > http://www.google.it
- Yahoo > http://it.search.yahoo.com (sfrutta tecnologia Bing)
- Bing > http://www.bing.com

## **Ca[ratteristiche Principali](https://it.wikipedia.org/wiki/Googol) M.d.**

**• Google** non è stato sicuramente il primo ad arrivar sulla scena (1998) ma è diventato il leader in pochissimo tempo.

La parola "Google" è un gioco di parole che rich la parola "Googol", che fu inventata da Milton Sirotta, per descrivere il numero 1 seguito da 10 zeri. https://it.wikipedia.org/wiki/Googol

• La caratteristica principale di Google era certam il PageRank

# **Caratteristiche Principali M.d.**

- il PageRank: un algoritmo che si basa sulla pre che l'importan[za di una pagina web può ess](https://about.google/intl/it/products/)ere valutata dal numero di citazioni (link) che punt essa e presenti su altre pagine. Il suo spider si chiama GoogleBot**.**
- Opzioni di ricerca avanzata: http://it.wikipedia.org/wiki/Google#Alcune\_opzioni\_di\_ricerca\_a
- Servizi Google: https://about.google/intl/it/products/

# **[Caratteristiche Princip](http://it.wikipedia.org/wiki/Yahoo!)ali M.d.**

- **Yahoo Search**[, nas](https://it.wikipedia.org/wiki/2021)ce come Web Directory, si è evoluto e trasformato in motore di ricerca. Prima effettuando partnership (Inktomi e Google), poi sviluppando una tecnologia proprietaria, poi unendosi a Bing. Il suo spide chiamava Yahoo Slurp**.** La Web Directory è stata quasi abbandonata.
- Servizi di Yahoo: http://it.wikipedia.org/wiki/Yahoo!#Voci\_correlate
- A settembre 2021 il gruppo Verizon cede il pacchetto di controllo al fondo Apollo Global Management per 5 mili \$: la nuova società riprenderà il nome di Yahoo!

## **Caratteristiche Principali M.d.R.**

- **Bing** (*Windows Live Search* , inizialmente denominato *MSN Search*) è il nome di un motore di ricerca per il web, sviluppato dalla Microsoft, costruito per battere la concorrenza ad altri avversari come Google e Yahoo!
	- MSN Search venne lanciato per la prima volta nell'autunno del 1998 usufruendo dei risultati di ricerca di Inktomi.

# **Caratteristiche Principali M.d.**

#### **Esempi di ricerche nei 3 motori**

- Cerchiamo la keyword "libri" nei 3 motori
- http://www.google.it/search?hl=it&q=libri
- http://it.search.yahoo.com/search?p=libri&fr=yfp-t-501&ei=UTF-8&rd=r1
- https://www.bing.com/search?q=libri&form=QBLH&sp=- 1&pq=libri&sc=8- 5&qs=n&sk=&cvid=5CBF9FF22A1F42ABAC27E326C3B00900
- **Quale motore offre i risultati più pertinenti?**

## **La svolta nei M.d.R.: Google**

- Google decide di utilizzare il fattore popolarità nei M.d.R.: la formula matematica del PageRank. Parte da qui la vera svolta.
- Sergey Brian e Larry Page, due studenti di Stanford, 25 anni, inventarono Google partendo dalla Tesi di Dottorato in Computer Science di Larry Page: <<Come scaricare su computer tutto il contenuto del World Wide Web, non per forza bruta, ma in modo da renderlo utilizzabile>>. Parliamo del 1996.

## **La svolta nei M.d.R.: Google**

• **L'idea del PageRank: conteggiare il numero di Links che puntano ad un sito web.**  Non era detto però che popolarità e qualità andassero di pari passo.

Giunsero ad un altro importante concetto: **non tutti i link sono uguali. Alcuni valgono più di altri.**

## **La svolta nei M.d.R.: Google**

• Google non cercava di dare risposte in base all'occorrenza delle keywords in una pagina web, ma bensì ottenere i risultati migliori di ricerca basati sulla rilevanza dell'espressione all'interno di un dato sito, utilizzando i link che riceve una pagina web e decine di altri fattori (la distanza tra le parole chiave, la dimensione del font, le maiuscole e le minuscole, etc..). [Versione Primordiale di Google]

## **Pay per Click e Posizionamento Organic**

- https://adwords.google.com/
- https://www.google.com/adsense
- **"Meglio il pay-per-click? Meglio il posizionamento organico?".**
- **La risposta è ovviamente "Dipende".**

**Pay per click** è una modalità di acquisto e pagamento della pubblicità online; l'inserzionista paga una tariffa solo quando un utente clicca effettivamente sull'annunci pubblicitario. Un esempio di pubblicità pay per click è rappresentato dal *keyword advertising*, cioè annunci sponsorizzati che compaiono a lato dei risultati "organici" dei motori di ricerca.

## **Pay per Click e Posizionamento Organico Tempistica**

• Attivazione immediata. Nel momento in cui si interrompe la campagna smettono di arrivare le visite.

#### **Pay per Click Posiz. Organico**

• Possono passare anche molti mesi o non comparire mai per le keywords che ci interessano. Si tratta però di un posizionamento a lungo termine.

## **Pay per Click e Posizionamento Organico Sicurezza dei Risultati Pay per Click Posiz. Organico**

• Si è sicuri di comparire. Basta pagare!

• Non si è sicuri di nulla, nemmeno dopo essersi posizionati: gli algoritmi sono in continua evoluzione e noi commettiamo continuamente errori.

## **Pay per Click e Posizionamento Organico Numero di Parole Chiave Pay per Click Posiz. Organico**

- Ci si posiziona esattamente per le parole chiave selezionate.
- Le parole chiave possono essere moltissime, tutte quelle presenti nelle nostre pagine. Non è mai scontato che con keywords da noi selezionate otteniamo un buon posizionamento.

## **Pay per Click e Posizionamento Organico**

# **Visibilità**

• È possibile comparire anche nei siti appartenenti al network di Google o che hanno aderito ad Adsense.

#### **Pay per Click Posiz. Organico**

• I vostri annunci sono visibili nelle ricerche di Google ed in tutti quei siti che utilizzano le funzionalità di ricerca di Google.

## **Pay per Click e Posizionamento Organico Messaggi Mirati**

• Sicuramente più mirati. Possiamo decidere esattamente cosa far apparire nei nostri messaggi e modificarli in tempo reale quando vogliamo.

#### **Pay per Click Posiz. Organico**

• Alcune volte una pagina web si posiziona con keywords marginali e non specifiche alla pagina di atterraggio. Le modifiche vengono apprese lentamente.

## **Pay per Click e Posizionamento Organico Costi**

• Costoso ma abbiamo il pieno controllo del ROI. Più si spende più si arriva in alto e non è sempre detto. Dipende anche dalla qualità degli annunci e della landing page.

#### **Pay per Click Posiz. Organico**

• Con il posizionamento organico i risultati permangono nel tempo ed in genere i costi sono fissi.

A lungo termine i costi sono sicuramente inferiori del pay per click.

### **Pay per Click e Posizionamento Organico Settori Pay per Click Posiz. Organico**

- Nel caso di settori ad alta concorrenza, molto inflazionati, può essere più vantaggioso lavorare con il PPC. Ma non è detto!
- Con un buon lavoro si riesce ad essere nelle prime posizioni con la maggior parte delle parole chiavi rilevanti e per molto tempo.

### **Pay per Click e Posizionamento Organico**

- Il modo migliore per ottenere visibilità sui motori di ricerca in maniera efficace è utilizzare un giusto mix tra il posizionamento pay per click e quello organico, in base ai risultati da ottenere, in quanto tempo, ai prodotti/servizi da promuovere, mantenendo bassi i costi ed ottimizzando i tempi.
	- Essere presenti in entrambe le aree di risultati accresce il valore percepito del sito (Branding).

### **Pay per Click e Posizionamento Organico**

- Varie ricerche (sia italiane sia internazionali) hanno stabilito che in generale si clicca di più nei risultati organici. In ogni caso il target delle persone che cliccano sui collegamenti sponsorizzati PPC è differente da quelle che invece cliccano sui risultati organici.
	- Altro motivo per utilizzare entrambi i metodi.

#### **Cos'è il Posizionamento nei M.d.R.?**

• **È l'insieme delle tecniche utilizzate al fine di rendere una pagina web visibile nelle SERP, per una determinata ricerca effettuata dall'utente**. Comparire quindi, il più in alto possibile, nei risultati che il motore di ricerca presenta al momento della query, conseguentemente alle parole chiave inserite dall'utente.

#### **Cos'è il Posizionamento nei M.d.R.?**

- SERP è acronimo di "Search Engines Results Page" (pagina dei risultati dei motori di ricerca). I SEO studiano quindi i parametri che i M.d.R. tengono in considerazione per valutare i siti e posizionarli nelle SERP.
	- Questi parametri possono essere suddivisi in:
	- **Fattori Interni alle pagina web (On-page)**
	- **Fattori Esterni alle pagina web (Off-page)**

#### **SEO**

- SEO sul linguaggio (realizzazione di contenuti adatti al target di utenza a cui ci riferiamo e l'analisi delle keywords pertinenti)
- SEO sull'architettura (ottimizzazione degli elementi di ogni singola pagina e dell'interconnessione interna tra le pagine)
- SEO sulla reputazione (aumento della popolarità, autorevolezza, rilevanza del sito web da posizionare)

### **Fattori OnPage**

• Questa parte del corso analizza tutti i fattori interni alla pagine web utili all'ottimizzazione per i motori di ricerca e ne determinano una migliore indicizzazione ed un miglior posizionamento

#### **Fattori OnPage: Analisi del Contesto**

- **A chi si rivolge il mio sito?**
- E' importante partire con il piede giusto analizzando il target di utenza a cui si rivolge il mio sito. Domande da porsi:
	- *Chi è alla ricerca del mio prodotto online?*
	- *Come svolgono le ricerche online gli utenti del mio target?*
	- *Dove vanno a cercare informazioni online gli utenti del mio target ?*

#### **Analisi del Contesto**

- E' importante quindi:
	- studiare il linguaggio giusto
	- analizzare le abitudini dei possibili utenti
	- cercare di interessare i probabili clienti solo con il linguaggio utilizzato.
- Questo prevede un'attenta analisi dei contenuti da inserire.
- Devono essere specifici e mirati, tali da poter essere recepiti con semplicità ed interesse dai potenziali acquirenti dei nostri servizi o prodotti.

#### **Analisi del Contesto**

- Fare quindi un'accurata indagine di mercato. Come? Attraverso ricerche mirate proprio sui motori di ricerca. Oppure nei Blog, nei forum, nei social network, nei siti specifici, ma anche uscendo dal web, leggendo riviste e quotidiani, intervistando persone.
- Dietro ogni ricerca c'è una persona. Anche se il vostro sito si rivolge ad un pubblico business chi cerca è sempre un uomo.
- I M.d.R. rispondono alle richieste dirette degli utenti, espresse attraverso le cosiddette "keywords", o parole chiave, digitate nella stringa di ricerca. Da queste parole chiave derivano i risultati "naturali" o organici, espressione dell'algoritmo dei motori, così come le inserzioni a pagamento.
- Sapere quali sono le keywords cercate dagli utenti sui motori come Google, Yahoo, Bing può determinare o meno il successo della vostra attività.

- L'uso che gli utenti fanno dei motori di ricerca non è quello del linguaggio naturale, non vengono inserite domande, non viene utilizzato un italiano corretto ed una sintassi lineare; gli utenti tendono ad esprimere le loro necessità in modo sintetico, per concetti chiave, con abbreviazioni convenzionali.
- E' importante "parlare la loro lingua" e declinarla secondo l'uso che ne fanno i M.d.R.

- Analizzare le giuste keywords, in base al target di utenza a cui si rivolge il vostro sito, è un'operazione delicata, che richiede la conoscenza delle ricerche effettuate dai potenziali clienti.
- Una buona analisi delle keywords prevede colloqui continui con il cliente e aggiornamenti continui sui trend di mercato delle keywords ricercate sui motori di ricerca.

- Un Tool utile: https://adwords.google.com/select/KeywordToolI
- Le keyword ricercate online dovrebbero essere studiate dal punto di vista:
	- quantitativo (quante sono le ricerche?)
	- della stagionalità (in che periodo avvengono ricerche?)
	- qualitativo (quali keywords portano più vend

#### • Come cercano gli utenti sui M.d.R.?

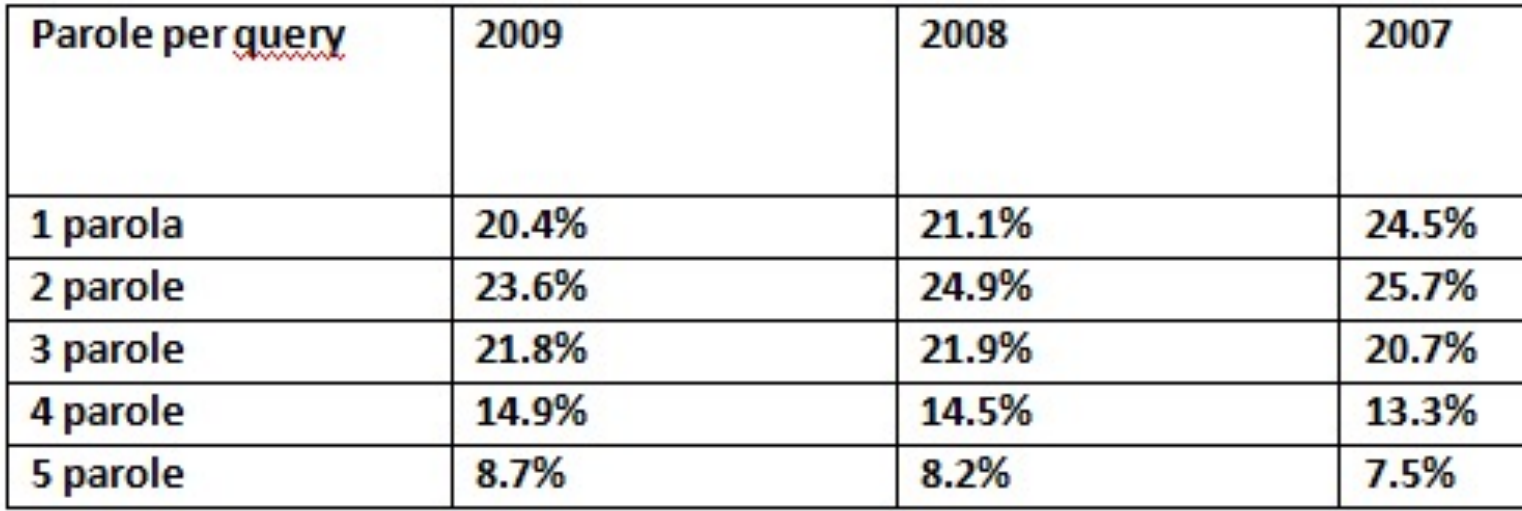

Dati presi dal sito **Motoricerca.net** 

• Nel 2009 solo il 20,4% degli utenti cerca sui motori con una singola parola, il resto da più parole. L'80% delle ricerche è dunque composto da più di una parola chiave. La tendenza a specializzare le chiavi di ricerca, utilizzando più keywords sembra aumentare.

Questa è solo una ricerca specifica, ovviamente molto dipende dal target, dalla nazione, dal m.d.r. utilizzato e da molti altri fattori.

- Dipende, ma nella maggior parte dei casi non è conveniente puntare su keyword singole.
- Non porsi solo la domanda: *Quante visite può portare questa keyword?*
- Porsi anche questa domanda: *Quanti clienti mi porta questa keyword?*

Se dobbiamo promuovere un portale di manualistica generico che comprende tutti gli argomenti, quindi molto vasto ed articolato, potrebbe essere necessario puntare al posizionamento della keyword secca "manuali", ma a lungo termine (parliamo di mesi o anche di anni).

• Se dobbiamo promuovere un sito con alcuni manuali che riguardano gli argomenti specifici (SEO, web marketing e motori di ricerca), sarebbe inutile puntare su una parola chiave così generica, meglio delle long tail o coda lunga.

- Se si decide di puntare su una keyword singola bisogna sapere che:
- Il target è sicuramente molto vasto e poco specifico (difficile da studiare ed analizzare)
- Si tratta di una promozione a lungo termine, di dubbia riuscita
- Le risorse necessarie potrebbero essere esagerate perché la concorrenza è molto alta
- meglio iniziare il posizionamento con delle long tail e poi man mano ridurre la tail

• Prendiamo l'esempio di un sito che parla di Viaggi anzi, siamo più specifici, che parla di racconti di viaggi. Una frase da utilizzare ed ottimizzare (long tail), potrebbe essere "*racconti di viaggi nel mondo con foto, immagini e video*".

Una possibile chiave di ricerca potrebbe essere "*racconti di viaggi nel mondo*", o *"foto di viaggi nel mondo".* Una volta posizionata questa parola chiave potremmo pensare di ottimizzare una key più specifica *"*racconti *di viaggi*".

• Realizzare pagine obiettivo, landing page mirate: accoppiare quindi la nostra parola chiave con una località, per renderla più specifica, *"racconti di viaggi in Egitto"* oppure molto più specifica *"racconti di viaggi a Sharm El Sheik con video".*

- Questa soluzione probabilmente porterà meno visitatori, rispetto ad una chiave più generica, ma l'interesse degli utenti che atterreranno sul sito sarà maggiore, perché i visitatori saranno realmente interessati a ciò che gli stiamo offrendo.
- *Un utente > un problema > una landing page*

- Esempio: promuovere un hotel in liguria.
- Keywords inutili per far atterrare un utente nel tuo sito, tipicamente nella homepage:
- *"hotel in liguria a 3 stelle con piscina vicino al mare"* include troppi servizi, risolvere troppi problemi insieme, si rivolge a troppe persone contemporaneamente
- *"hotel liguria"* troppo generico, target infinito.

#### **Quanti problemi può risolvere il tuo Hotel?**

- hai una piscina?
- hai un trasporto-stazione o altro?
- sei economico?
- hai stanze doppie?
- hai stanze triple?
- offerte di San Valentino?
- offerte di Natale?
- offerte a Pasqua?
- vacanze tranquille?
- e se c'è una coppia con bimbo?
- e se una coppia vuole riservatezza?
- offerte estive?
- hai internet disponibile?
- si puo prenotare?
- a capodanno è aperto?
- c'entra qualcosa con la costa azzurra?
- quante stelle hai?
- e' di lusso?
- come faccio a sapere la disponibilità?

#### **Quanti problemi può risolvere il tuo Hotel?**

- ci sono last minute?
- offerte speciali
- fate animazione?
- discoteche
- convenzioni con stabilimenti o altro

**Non inserire tutto nella stessa pagina!** Ad ogni chiave associare un bisogno o un'emozione e cercare di soddisfarlo, creando una pagina ad-hoc!

### **Strumenti per analizzare le parole chiave**

- Ci sono alcune domande da porsi prima di iniziare a studiare le keywords di un sito:
- Quali sono le parole chiave più ricercate?
- Quali sono quelle più ricercate relative al mio target?
- Esistono numerosi strumenti utili nell'analisi preventiva delle keywords

#### **Strumenti per analizzare le parole chiav**

· Google Trends - Utile per verificare i trend mercato e la popolarità di determinate p chiave. E' uno [strumento](http://www.google.com/trends) gratuito che permet visualizzare la popolarità delle query di rie realizzate su Google che contengono le p chiave specificate. Permette di confrontare fino chiavi di ricerca e fornisce informazioni sulla popo nel tempo, per area geografica e sulle principali fr ricerca correlate.

http://www.google.com/trends

# Google Trends

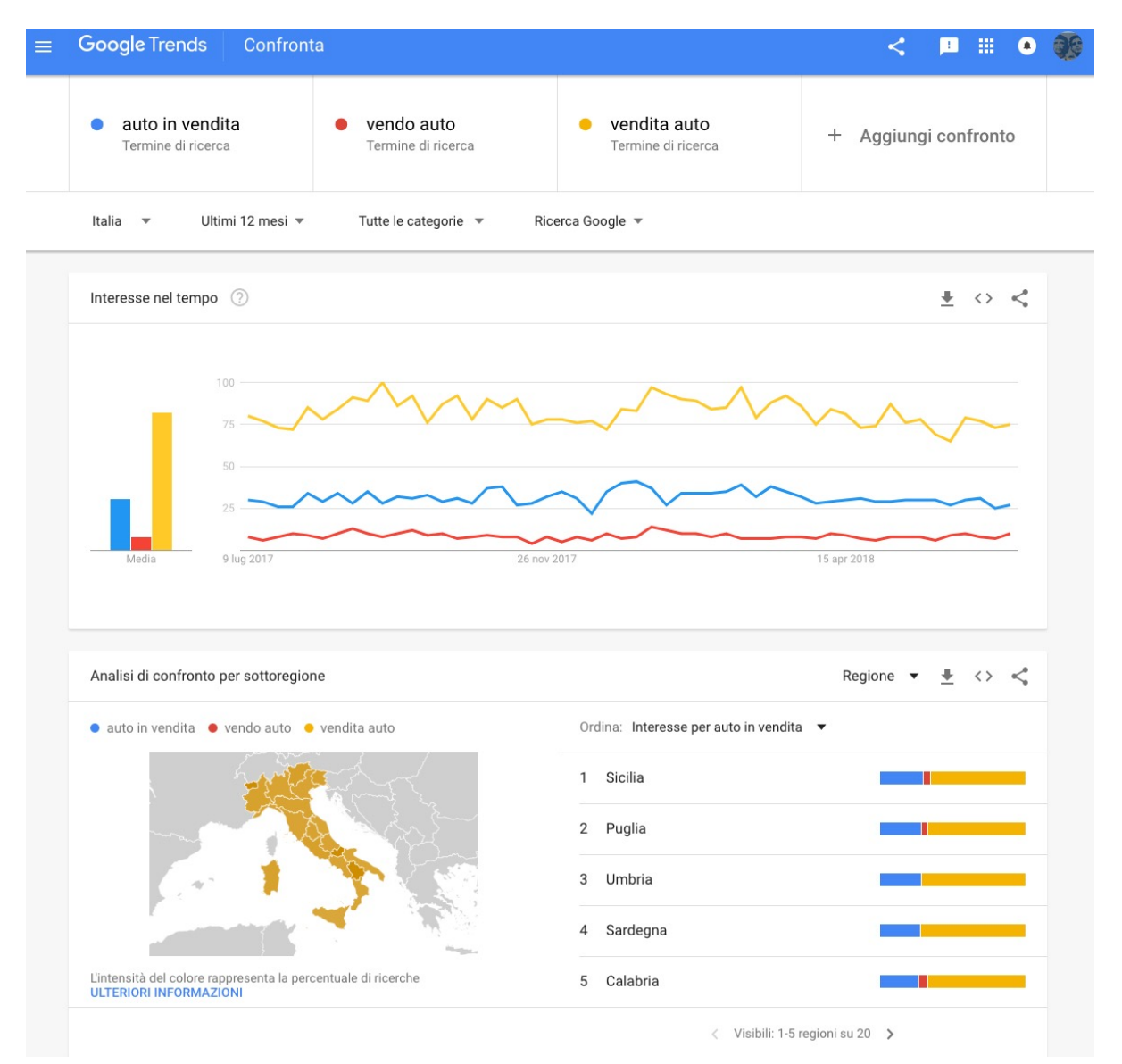

# Google Trends

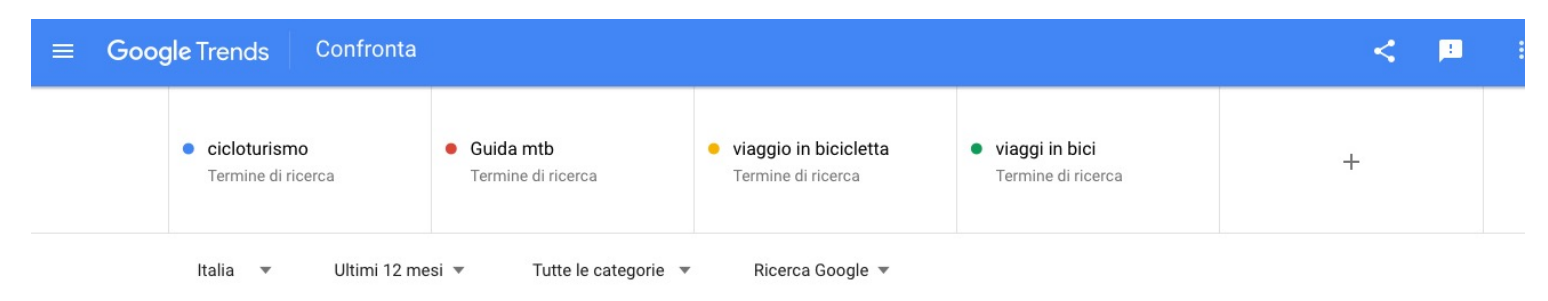

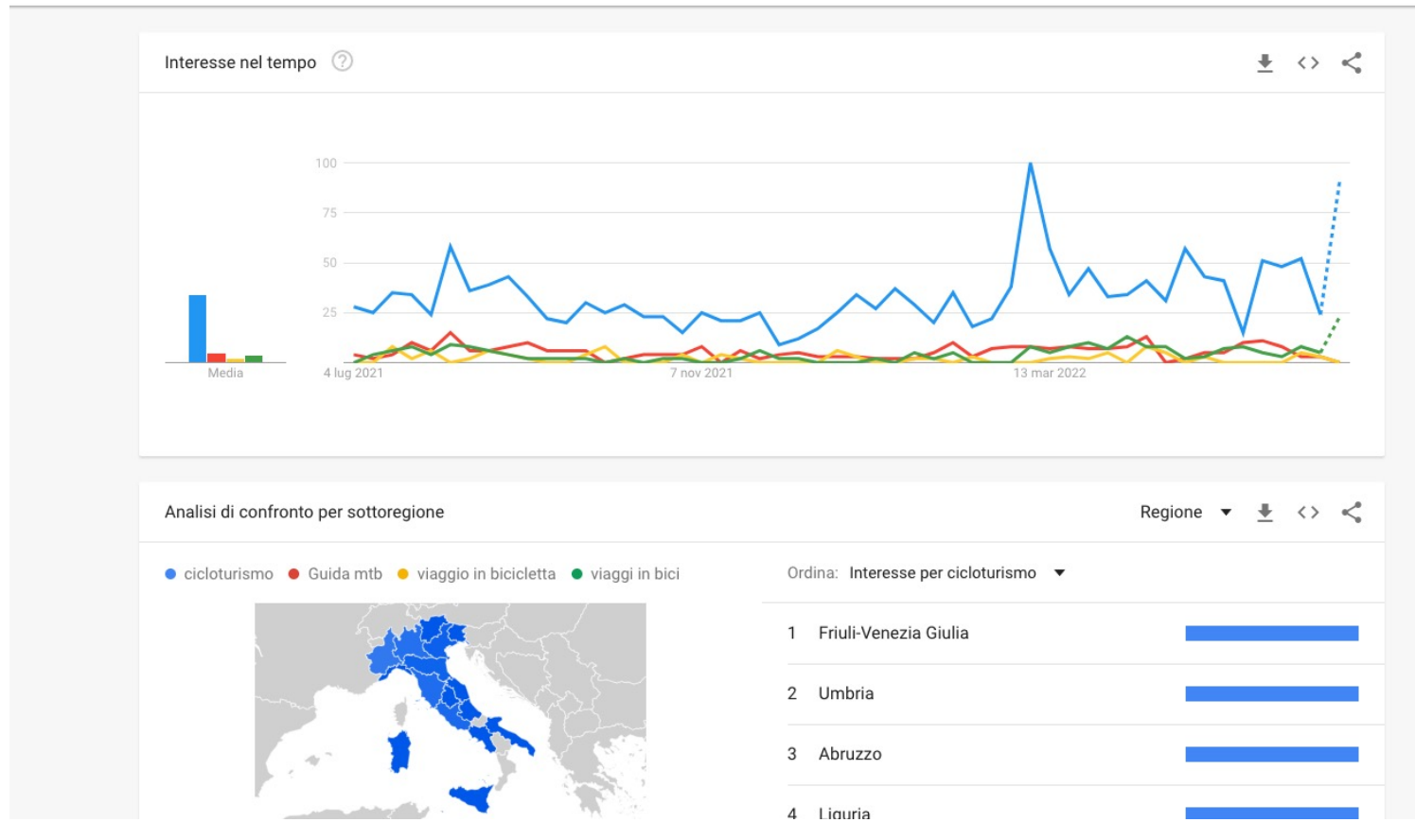

# **Strumenti per analizzare le parole chiav**

• Trellian Free Search Term Suggestion Tool - Util dati di ricerca di molti motori di ricerca insieme determinare le keywords più ricercate in base a query.

http://www.keyworddiscovery.com/search.htm

# **Strumenti per analizzare le parole chiav**

• Strumento per le parole chiave di Google - Utiliz dati di ricerca di Google per determinare le paro chiave più ricercate, in base ad una query data dall'utente.

https://adwords.google.it/select/KeywordToolE al

# Google Ads

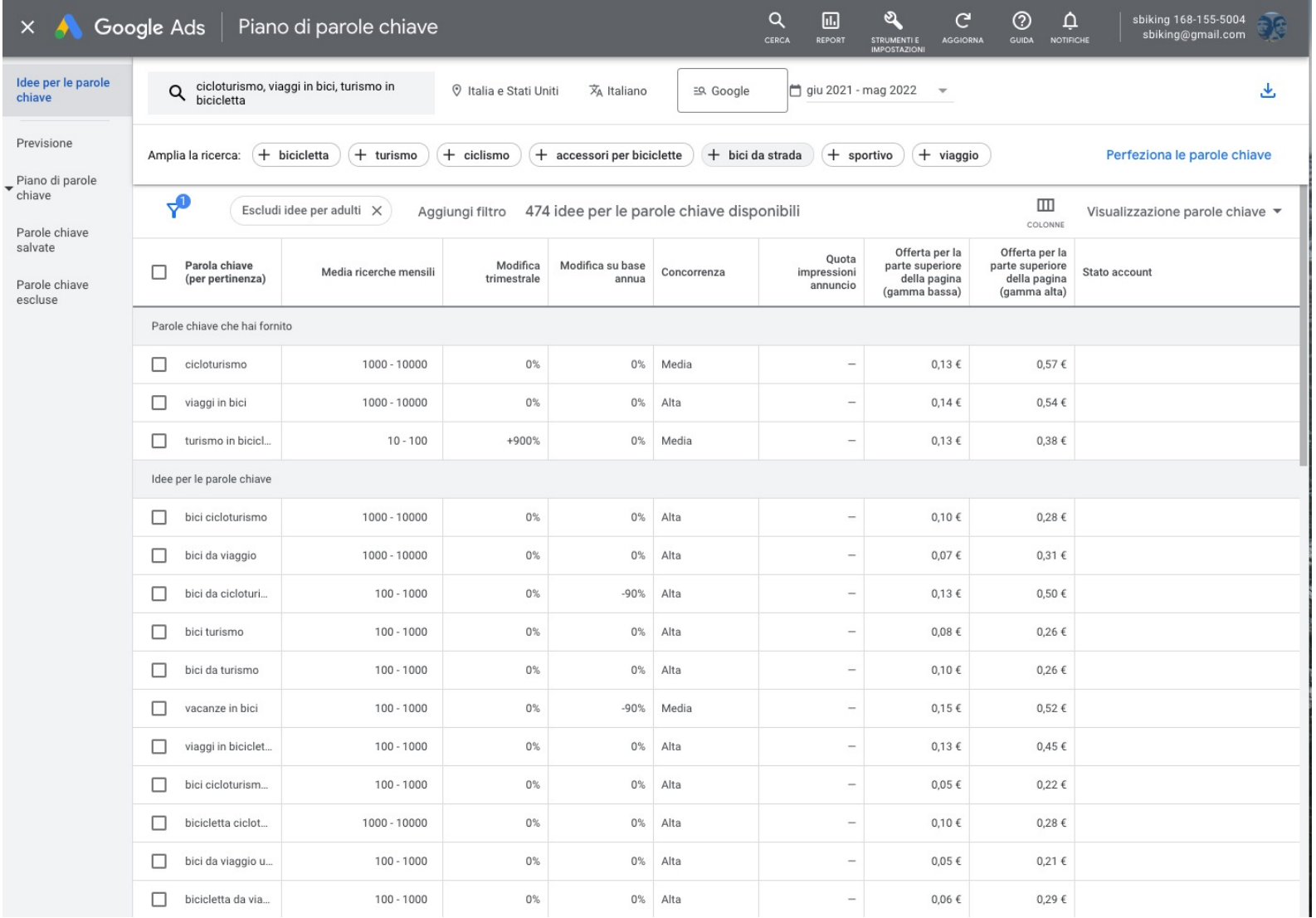

#### **Ricerche correlate di google**

• Strumento per il targeting contestuale di Google - Utilizza i dati di ricerca di Google per determinare le keywords semanticamente contestuali.

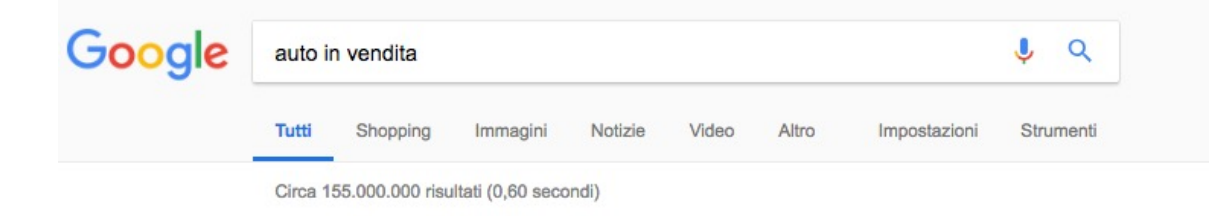

Ricerche correlate a auto in vendita

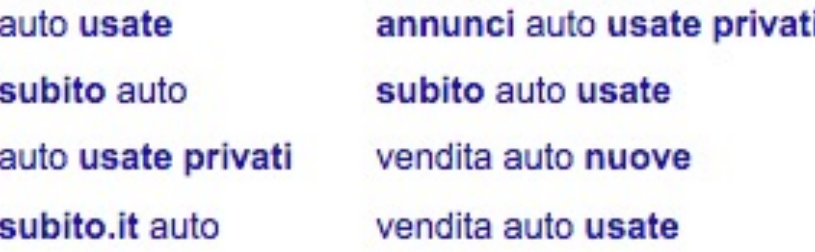

# Google Suggest

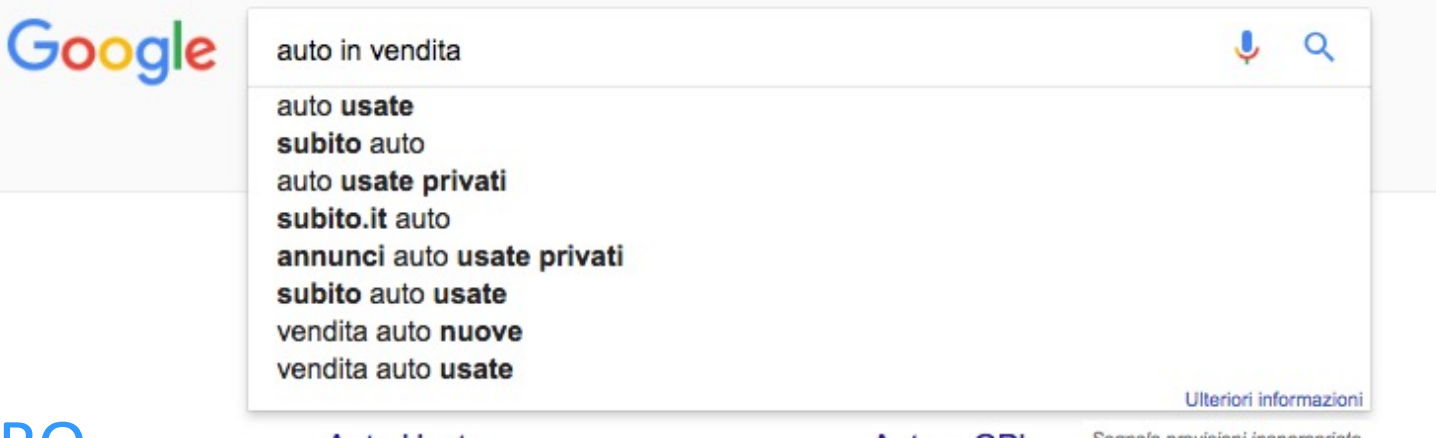

#### PRO

- Aiuta a formulare le query
- Riduce gli errori di ortografia
- Fa risparmiare battute

#### Contro

• ti suggerisce in automatico le ricerche più popolari, ammazzando di conseguenza la long tail….

# Google Suggest

#### Rimedio

cercare di ottimizzare le proprie pagine studiandosi le query suggerite da Google Suggest (magari puntando sulle keyword ai primi posti della lista, che dovrebbero essere quelle dove "cade" più con frequenza il mouse dell'utente)

#### **La scelta del nome a dominio**

- Se stiamo registrando un dominio per la nostra attività è bene utilizzare un nome legato all'azienda (la ragione sociale per esempio). **Il Brand è molto importante!**
- Quando invece non vi è dietro alcuna attività già esistente e bisogna decidere un nuovo marchio è bene tener presente che:
	- deve essere semplice da ricordare
	- deve essere attinente al tema del sito
	- deve essere facile da pronunciare

#### **La scelta del nome a dominio**

- **Quanto incide il nome a dominio nel posizionamento?**
- Dipende dal motore di ricerca.
- Per Bing, in base a molti test effettuati, conta moltissimo avere la chiave di ricerca nell'url, non solo nel nome a dominio, anche nelle pagine.
- Per Google conta abbastanza, ma non è la cosa più importante.
- Per Yahoo poco, conta molto di più la link popularity.

#### **La scelta del nome a dominio**

• Con Google se si vuole spingere una chiave secc avere un dominio con quella chiave nel nome, è molto importante. Es: posizionare il sito www.manuali.it per la keyword *"manuali".* Anche l'estensione del dominio conta molto.

Riprenderemo successivamente l'argomento "keywords ne

- Abbiamo visto che l'indicizzazione può avvenire in maniera automatica (spider) o manuale (segnalazione diretta).
- Se lo spider tramite uno dei due metodi arriva all'homepage del nostro sito, probabilmente indicizzerà tutte le pagine che sono '**connesse**'.

- Se non le indicizza vuol dire che ci sono dei problemi di linking:
- Il sito non è totalmente connesso. Ci sono delle pagine isolate che non ricevono link ne dalla homepage, ne da altre pagine
- Abbiamo bloccato tramite robot, o particolari tag/attributi, l'indicizzazione di determinate pagine
- Utilizziamo link in javascript
- Utilizziamo dei menu in flash

- Anche alcuni link in javascript ed in flash possono venir seguiti dagli spider. Ci sono comunque alcuni comandi che il M.d.R. non riesce proprio ad interpretare.
- Esempio di javascript: Potrebbe non essere indicizzato: *<a href="#" onClick="top.location.href='page.php;">* Viene indicizzato (Google): *document.write('<a href=\'http://www.miosito.it/page.php\';»>*
- Conviene utilizzare metodi classici

- Le tecnologie dei motori cambiano spesso. E' da tenere presente.
- Quello che funziona oggi non è detto che funzionerà per sempre.
- Un'ottima norma è quella di replicare sempre un menù testuale in fondo alla pagina. In questa maniera si è sempre sicuri della raggiungibilità dell'url da parte degli spider.
- Ci sono anche altri metodi utili per velocizzare l'indicizzazione

# **Protocollo Sitemap**

- [Schema xml utile per:](http://www.sitemaps.org/it/protocol.php)
- fornire informazioni ai M.d.R. su tutte le pagine del
- indicare le pagine più importanti
- quando le pagine vengono modificate

Il tutto è utile per consentire una scansione intelligente risultati di ricerca più aggiornati.

http://www.sitemaps.org/it/protocol.php https://www.xml-sitemaps.com/

#### **I contenuti visti dai M.d.R.**

- I M.d.R. dopo aver memorizzato le pagine web, "spezzettano" la pagina, eliminano ciò che non ritengono utile e scompongono le parti utili in keywords. Attraverso algoritmi complessi riescono ad attribuire una certa priorità alle keywords (composte da più o meno parole, attaccate o distanti tra di loro, …).
- L'obiettivo è comprendere quali pagine restituire in base ad una query, con quale priorità e ordine.

### **I contenuti visti dai M.d.R.**

- Ovviamente non comprendono il significato semantico del testo, ma tramite i loro algoritmi evoluti, riescono comunque a 'capire' ciò di cui parla la pagina (a grandi linee).
- Prendiamo due pagine:
	- una atta alla *vendita di un viaggio*.
	- l'altra creata solo per *raccontare un viaggio*.
#### **I contenuti visti dai M.d.R.**

- Un utente che visita la prima pagina si aspetterà di trovare offerte di viaggi, voli, hotel etc..; probabilmente è propenso all'acquisto di un viaggio.
- Nella seconda pagina si aspetta di trovare un racconto che descrive un itinerario di viaggio; vuole passare quindi solo un momento di lettura rilassante, sognando magari una vacanza sulle spiagge caraibiche.

#### **I contenuti visti dai M.d.R.**

- Per questo, i motori di ricerca cercheranno, per quanto possibile, di rispondere sempre in modo specifico e differenziato ai propri utenti, offrendo informazioni chiare sulle vacanze ai primi e un romanzo ai secondi.
- Conclusione: Non è pensabile ottimizzare le pagine web sempre allo stesso modo.

- Si tratta del titolo della pagina. Viene inserito all'interno dei *tag <head> </head>* che si trovano prima del *tag <body>.*
- Il *tag* è il seguente: *<title>Il Mio Titolo</title>*
- **Il** *Title* **è il fattore interno alla pagina più importante in assoluto.**

• Bisogna tenere ben presente che, oltre alla sua importanza a livello di ottimizzazione, viene mostrato nelle SERP agli utenti, a seguito delle loro ricerche sui motori, evidenziando in *bold* le parole esatte cercate dall'utente, qualora presenti nel titolo stesso. Un titolo ben scritto aumenta, e di molto, le possibilità che un utente clicchi sul link alla nostra pagina nei risultati dei M.d.R.

• Vi sono alcune di regole da tenere ben in mente quando scriviamo i titoli delle nostre pagine:

**1).** Ogni pagina web ha un suo titolo, unico ed originale. Non è pensabile che per tutto il sito, tutte le pagine abbiano lo stesso titolo. Una decisa raccomandazione a non compiere questo errore perchè è davvero importante.

- **2).** Se non abbiamo una precisa strategia di Branding è inutile inserire nel titolo della pagina il nome del sito o del proprio marchio.
- Esempi di *Title*: **Sbagliato**: Agenzia Giovanni – Viaggi nel Mondo **Corretto**: Viaggi nel Mondo
- Se comunque si vuole inserire il proprio brand, meglio metterlo nell'ultima parte del *Title*: *Viaggi nel Mondo - Agenzia Giovanni*

**3).** Non inserire una serie di chiavi nel *Title*. E' sempre meglio creare una frase che incuriosisca l'utente e, se non ci si riesce, che sia almeno il più vicino possibile a ciò che realmente l'utente in quel momento vuole.

#### Esempio:

*Viaggi nel Mondo a Prezzi Scontati organizzati da Agenzia Giovanni* 

• Esempi di *Title*: **Sbagliato**: Viaggi, Mondo, Hotel, Vacanze, Viaggi **Corretto**: Viaggi nel Mondo: l'esperienza di chi c'è già stato

**Corretto**: Viaggi nel Mondo: tuffati nell'avventura di una vacanza perfetta

Frasi che incuriosiscono il lettore. In questo caso l'utente sta cercando proprio esperienze di viaggio.

**4).** Prominenza del testo. Più le chiavi del *Title* saranno vicine all'inizio, a sinistra, più saranno considerate rilevanti dai motori di ricerca.

Esempi di *Title*:

**Sbagliato**: L'esperienza di chi c'è stato: Viaggi nel Mondo **Corretto**: Viaggi nel Mondo: l'esperienza di chi c'è stato

**5).** La lunghezze del *Title* dovrebbe essere tra i 60 ed i 70 caratteri. Questa non è una regola da seguire alla lettera. Ogni pagina ha il suo titolo e può capitare quindi di avere *Title* più lunghi o corti. Da vari test è risultato che Google indicizza solo le prime 11 parole del title

**6).** Cercare di sintetizzare in 70 caratteri (11 parole) il contenuto della pagina rispettando i punti suddetti, con un occhio di riguardo alla keyword o alle keywords principali per cui intendiamo posizionare la pagina.

- **Scrivere title efficaci è un lavoro molto difficile!**
- Un esempio potrebbe essere: *<title>Viaggi nel Mondo: vacanze e avventura nei luoghi più emozionanti della terra</title>* Questo appare un buon titolo. 76 caratteri. In Google probabilmente comparirà troncato: *Viaggi nel Mondo: vacanze e avventura nei luoghi più*

*emozionanti…*

### **Tool Conta Caratteri**

- Tool per controllare la lunghezza dei caratteri: http://www.i-dome.com/microtools/conta-lettere.
- Ce ne sono tanti altri ovviamente  $\odot$

- *<meta name="description" content="descrizione della pagina">*
- I motori di ricerca visualizzano il contenuto di questo tag nelle SERP sotto il titolo (title) della pagina. Per Google questo non è sempre vero: spesso utilizza parti di testo della pagina attinenti alla keyword cercata.

- Molti illustrano questo tag come poco importante, ma non è così. Il testo inserito all'interno viene utilizzato dal M.d.R. per comprendere il contesto della pagina. Anche se apparentemente sembra ignorarlo nelle ricerche effettuate.
- Il testo contenuto nel meta-description non deve essere una ripetizione del title, ma una accurata descrizione del contenuto della pagina. Deve essere un naturale proseguimento del title ed invogliare l'utente al click

- Google offre alcuni consigli su come scrivere una buona *description*:
- *1. Utilizzate description diverse per ogni pagina*
- *2. Includere chiare ed importanti informazioni*
- *3. Inserire description scritte dall'autore, non programmate in automatico (non sempre è possibile)*
- *4. Usare un'alta qualità di informazioni*

• La lunghezza massima del meta-description mostrata nelle SERP di Google è di 150 caratteri. Bisogna concentrarsi su un testo più o meno lungo così. Utilizzare al massimo 200 caratteri (sempre meglio restare sotto i 150).

#### Esempio:

- *<title>Viaggi nel Mondo: vacanze e avventura nei luoghi più belli della terra</title> [ 70 caratteri]*
- *<meta name="description" content="Viaggi nel Mondo, un modo alternativo per viaggiare: in gruppo, da soli, vacanze in auto 4x4 ed in moto, esplorazioni e avventura, a prezzi scontati."> [148 caratteri]*

#### **Meta Keywords**

- *<meta name="keywords" content="">*
- Questo tag viene ignorato da molti motori di ricerca. Anche Google apparentemente sembra ignorarlo.
- Da vari test è stato dimostrato che una certa coerenza tra il *title, description , keywords* e testo contenuto tra i tag *body*  è ben gradita a Google. Quindi perché ignorarlo?
- Esempio:

*<meta name="keywords" content="viaggi, mondo,viaggiare,vacanze, avventura, auto, moto, in gruppo, da soli">*

#### **Title Meta Description indesiderati?**

• A volte capita di vedere nelle SERP di Google, per determinate parole chiave ricercate, il vostro sito che presenta un title ed una description diversi da come li abbiamo inseriti noi. Anzi il testo presente in questi tag non è reperibile nell'intera pagina.

#### **Title Meta Description indesiderati?**

- Questo Title e Description alternative da dove sono stati presi?
- Sicuramente siete presenti in Dmoz e le frasi alternative sono quelle che l'editore di Open Directory Project ha inserito al momento dell'inserimento del vostro sito.
- Ultimamente Google utilizza anche altre fonti per visualizzare il title di una pagina. Per esempio le anchor text.

#### **Title Meta Description indesiderati?**

- Ci sono comunque dei tag speciali per escludere l'utilizzo di tali titoli e descrizioni alternative:
- Per evitare che venga utilizzata la descrizione DMOZ: <meta name="robots" content="noodp">
- Per evitare che venga utilizzata la descrizione Yahoo!: <meta name="robots" content="noydr">
- Per evitare che venga utilizzata la descrizione DMOZ e Yahoo!: <meta name="robots" content="noodp, noydr">
- Per tutti i motori:

*<meta name="robots" content="NOODP">* 

• Solo per Google:

*<meta name="googlebot" content="NOODP">*

#### **Testo contenuto nel Body**

- La parola chiave da 'spingere' deve sempre essere presente nel body.
- E' importante che sia presente nelle prime righe di testo quelle che compaiono dopo l'apertura del tag <body>. Diamo un limite ancora più stretto: i primi 100 caratteri (calcolati nell'html dopo il body) sono i più significativi della pagina.

### **Le Intestazioni (H1, H2, Hx)**

- All'interno dei tag <h1></h1> va inserita la chiave principale o la frase che racchiude l'argomento principale della pagina. Non la stessa identica frase contenuta nel title.
- E' possibile utilizzare più h1 nella pagina ma non è una buona norma.

### **Le Intestazioni (H1, H2, Hx)**

- All'interno dell'<h2></h2> vanno inseriti gli argomenti 'secondari', che specializzano l'argomento principale.
- E così via con gli altri Hx.
- Attenersi comunque alle regole di utilizzo del W3C, applicando gli Hx a scalare nella pagina, secondo l'uso naturale delle intestazioni per i vari argomenti.

#### **L'Enfasi del Testo**

• Quando vogliamo dare ad alcune frasi una maggiore rilevanza rispetto al resto del corpo del testo, possiamo usare uno di questi tag, ordinando così che quella parte di testo appaia ad esempio in *corsivo (italic - <i></i>)*, **in grassetto (bold - <b></b>)** o sottolineato (underline - <u></u>).

Gli spider sono sensibili a questi ordini e, come il lettore, anche loro attribuiscono particolare importanza al testo così presentato.

#### **Alt delle Immagini**

- L'*Alt* è il *tag* descrittivo dell'immagine che stiamo mostrando ai nostri utenti.
- In caso di non visibilità della stessa, per problemi di *server* o altro, è in grado di sopperire all'inconveniente mostrando informazioni alternative; è quindi un testo considerato rilevante per i motori di ricerca.

#### **Keyword presenti nell'Url**

- I M.d.R. danno molta importanza alle keyword inserite nell'url: nel dominio, nelle cartelle, nel nome di un file. Aggiunge qualcosa in più alla comprensione degli argomenti della pagina. Mai abusare.
- Per separare due parole chiave cosa è meglio utilizzare il trattino (-) o l'underscore (\_)?

#### **Keyword presenti nell'Url**

- Esempio di utilizzo per la keyword *casa in campagna:*
- (-) casa-in-campagna (considererà sia le key 'casa', sia 'campagna', oltre che 'casa in campagna')
- () casa in campagna (considererà solo la key 'casa in campagna')

Google attualmente non fa distinzione tra '' e '-'.

#### **Altro…**

- La Struttura di Navigazione
- Url Dinamiche e Url Statiche
- Url Rewrite
- Esempi di Pagine Ottimizzate

- Una buona struttura di navigazione del sito permette agli utenti di visitare tutte le pagine con semplicità e con pochi click, permette la fruizione immediata dei contenuti e diventa molto più appetibile per i motori di ricerca.
- Una classica struttura di navigazione dei siti web è quella gerarchica o "ad albero", che permette agli utenti, navigando il sito in profondità, di raggiungere in modo sempre più dettagliato e specifico le informazioni che necessita.

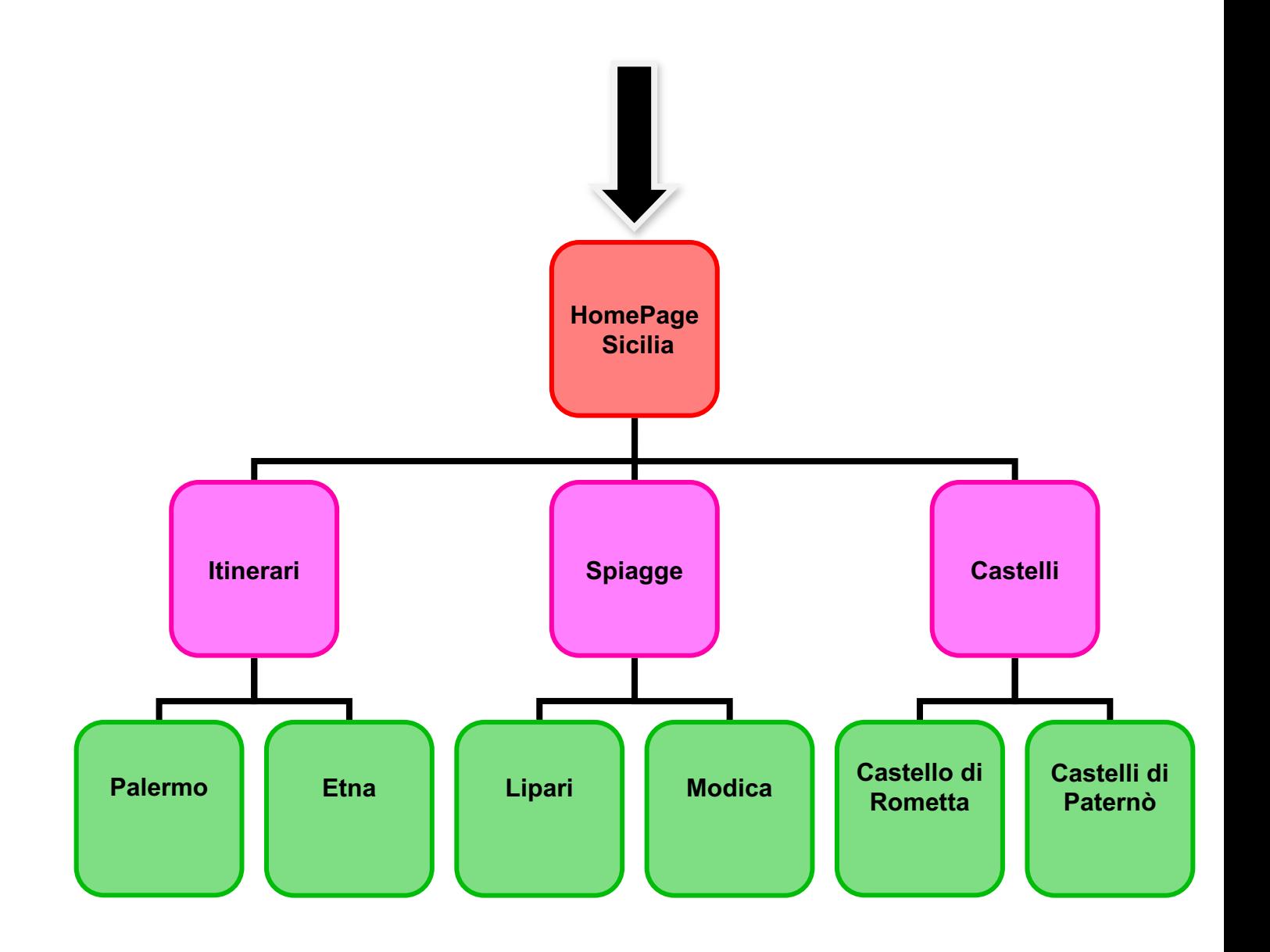

- Quando un utente entra per la prima volta nel nostro sito, a prescindere dalla pagina d'ingresso, deve trovare subito le risposte a tre domande fondamentali:
- **1) dove mi trovo? 2) dove sono stato? 3) dove posso andare?**
- Una buona struttura di navigazione di un sito deve rispondere a queste domande.

- Quando si parla della struttura di un sito web si parla di struttura gerarchica e di struttura ipertestuale. Si inizia quindi a progettare la navigazione dopo aver realizzato la categorizzazione dei contenuti e l'attività di labeling.
- In sostanza: **catalogare i contenuti, raggrupparli, denominarli e stabilire le gerarchie.**

- I link di navigazione devono assolvere almeno tre esigenze fondamentali:
- 1. Fornire al visitatore una struttura principale di navigazione del sito, logica, e il più possibile semplice;
- 2. Permettere agli spider dei M.d.R. di individuare tutte le pagine del sito;
- 3. Collegare tra loro pagine che sviluppano concetti simili o correlati.

Lo schema di navigazione comune incontrato nei siti w

- Barra verticale sinistra -> http://www.libreriadelsar
- Linguette in alto / Menù Drop-Down -> http://www.libreriadelsanto.it
- Barra orizzontale superiore (*elenco di link in alto*) -> http://www.aruba.it
- Elenco centrato di categorie -> http://directory.virgili
- Altro (*barra verticale a destra, barra orizzontale in basso nel footer, oppure molti menu di navigazione insieme)*
- Troppi menù di navigazione portano alla confusione dell'utente e spesso all'incremento smisurato di link all'interno di una pagina. Diciamo che in una pagina possono stare non più di tre menu. Es. https://www.libreriadelsanto.it/

Una divisione logica dei menu può essere questa:

- Menu principale: è il menu che raggruppa le voci più importanti, presente in tutte le pagine del sito e permette l'accesso alle aree significative del sito, indipendentemente dal punto in cui il visitatore si trova;
- Menu locale o secondario: si tratta di menu che appartengono a diverse sottosezioni specifiche e che variano nel contenuto, ma preferibilmente non variano nella posizione; es. libri->sacra scrittura->sottocategorie

- Menu contestuale: è il menu che consente l'accesso ad una certa pagina partendo dal contenuto di una specifica pagina del sito (contenuti correlati);
- Menu del footer: è rappresentato da una serie di link testuali, posizionati in fondo alla pagina, che richiamano di solito il menu principale o comunque le pagine "fisse" del sito.

- Un altro metodo di navigazione utile, molto apprezzato dagli utenti ed anche dai motori di ricerca, è il *percorso* o *pathway* o *Breadcrumb* (briciole di pane); non è altro che un'indicazione per l'utente della posizione dove si trova all'interno del sito.
- **Tu sei qui**: *Home Page* > *Itinerari* > *Etna*
- Le parole chiave *homepage e Itinerari* avranno un link di rimando rispettivamente a

*www.sicilia.org* e www.*sicilia.org/itinerari.html*

- E' consigliato aggiungere a questo modello di navigazione anche un sistema più "piatto", ad esempio una **mappa del sito**, contenente in una sola pagina, la lista di link alle principali risorse del sito, possibilmente accompagnati da una breve descrizione.
- L'ultimo ma non meno importante obiettivo di un'attenta progettazione dei link interni è quello di usarli per collegare tra loro pagine che sviluppano concetti simili o correlati.

• Questi collegamenti tra pagine correlate rompono lo schema "statico" offerto dai menu di navigazione e, rappresentano un'utilissimo strumento per permettere, sia all'utente sia allo spider del motore di ricerca, di muoversi agilmente tra testi collegati semanticamente, fornendo una chiara indicazione sul legame esistente tra il testo in cui il link appare e il testo verso cui il medesimo punta.

• **Questa correlazione è estremamente importante per i motori di ricerca** e diviene ancora più marcata nel momento in cui il testo usato all'interno del link (anchor text) comprende una o più parole chiave usate nella pagina alla quale il link conduce.

Esempio: <a href="http://www.sicilia.org/itinerari.html">Itinerari Sicilia</a>

- Non inserire troppi link nella stessa pagina.
- Alcuni tendono ad esplodere tutti i menu in tutte le pagine, ad inserire quindi in ogni pagina web tutti i link verso tutte le pagine del sito.
- E' una pratica errata, soprattutto se il sito è composto da molte pagine.

Troppi link per pagina sono errati:

- Google consiglia di inserire circa 100 link per pagina (limite dei 100kb?)
- Si crea sicuramente confusione nell'utente che non riesce a trovare velocemente ciò che cercava e si perde tra le centinaia di voci
- Si perde la contestualizzazione della pagina (meglio linkare poche pagine ma in contesto ed in maniera intelligente, in modo da riuscire a raggiungere in pochi click tutte le pagine del sito, soprattutto quelle strettamente collegate)

#### **Ogni pagina è una Welcome Page.**

- Lavorando con i motori di ricerca gli accessi possono arrivare in qualunque pagina del sito, anzi soprattutto nelle foglie dell'albero di navigazione.
- Ogni pagina è quindi una Welcome Page e da ogni pagina deve essere possibile navigare tutte le pagine del sito, spostandosi in ogni sezione con semplicità e con pochi click. Ogni pagina quindi deve avere la sua buona struttura di navigazione, non solo la homepage o le pagine delle categorie principali.

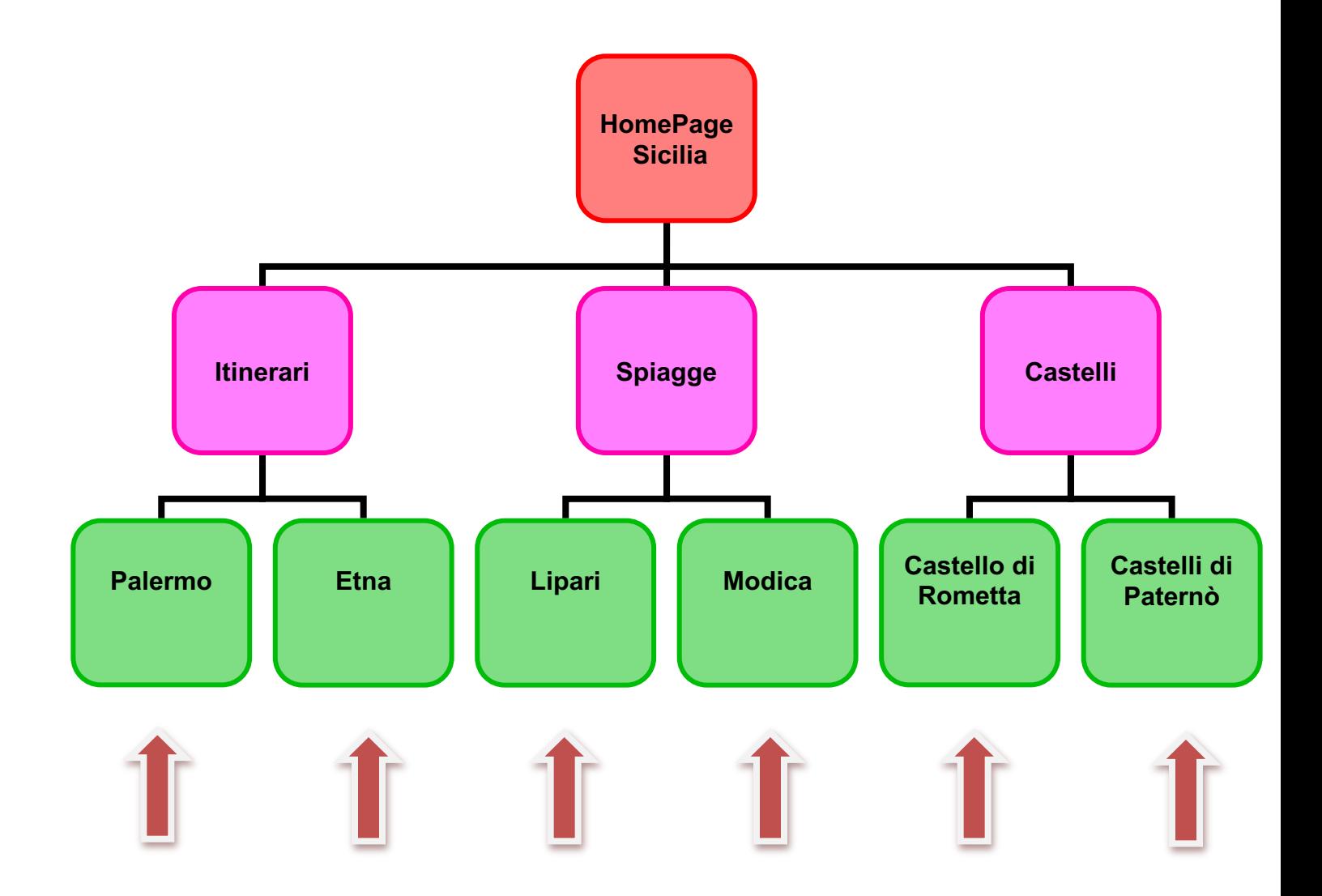

• [Partiamo subito con la netta distinzione delle](http://www.miosito.it/notebook.php?id=124) due URL:

### • **[Url Statici](http://www.miosito.it/notebook.asp?id=124&cat=computer&idcat=12&state=1&set=0)**:

http://www.miosito.it/computer.html http://www.miosito.it/articolo.asp http://www.miosito.it/computer/12/notebook/124.htm http://www.miosito.it/computer/notebook.php

### • **Url Dinamici**:

http://www.miosito.it/notebook.php?id=124 http://www.miosito.it/notebook.asp?id=124&cat=comp idcat=12&state=1&set=0

- I simboli che ci consentono di riconoscere la natura di un url:
	- ?, &, %, +, =, \$, cgi-bin, .cgi
- Se l' url di una pagina web contiene uno (o più di uno) di questi simboli, allora si tratta di una url dinamica.
- Il simbolo ?, ad esempio, preannuncia una query string ovvero una variabile di sistema che consente di individuare i parametri per i quali la pagina dinamica può restituire informazioni diverse.

- Il ?, in altri termini, indica al server che quello che segue rappresenta uno o più parametri URL.
- Il simbolo = indica il valore del parametro.
- Il simbolo & divide i parametri che inviamo al server con la nostra richiesta.
- **Molti motori di ricerca non riescono a leggere ciò che segue il simbolo ?** (o riescono a leggerlo solo se contiene un numero esiguo di variabili). Si dice che questa parte dell'URL non risulta SEF (Search Engine Friendly).

- In genere utilizziamo url dinamici quando abbiamo sito che si appoggia ad un database che contiene tu informazioni da scrivere nella pagina web.
- Se abbiamo per esempio un sito di notizie, con un u tipo http://www.miosito.it/notizie.php?id=23 . La pagina che visualizza le notizie sarà sempre la ste notizie.php, ma cambierà l'id della notizia da visuali e quindi il contenuto della notizia.

- [In passato i motori di ricerca dichiaravano che no](http://www.miosito.it/notizie.php?cat=2&id=23)n erano in grado di indicizzare al meglio questo tipo URL, soprattutto nei casi in cui i siti avevano nel più di una *variabile*.
- Addirittura agli occhi dei motori di ricerca quest risultavano diversi: http://www.miosito.it/notizie.php?id=23&cat=2 http://www.miosito.it/notizie.php?cat=2&id=23

- Successivamente i m.d.r. hanno fatto progressi: riescono a scomporre l'url, le variabili in esso contenute e a comprendere che si tratta di url identiche.
- Col crescere però delle variabili nell'url, le combinazioni possibili di *URL* apparivano infinite e quindi anche lo stesso Google dichiarava di non interpretare bene le url con più di 3 parametri.

- Recentemente alcuni motori di ricerca (Google in primis), hanno dichiarato di aver risolto questo problema e di non rilevare più alcuna difficoltà nell'indicizzazione di questi *URL*. Ma è sempre meglio essere previdenti.
- Un altro fattore importante riguardo la riscrittura dell'url da dinamico in statico è l'utilità per il posizionamento, visto che sostituiamo anonimi indici con keywords in contesto, che aumentano la rilevanza della pagina su determinati argomenti.

- Se gli url sono realizzati includendo la nostra keywo principale i vantaggi sono notevoli.
- Esempio:

http://www.miosito.it/product.php?id=124&cat=12 in

http://www.miosito.it/computer-12/notebook-124.htm

• Attenzione però a non esagerare con le keywords nelle e con le ripetizioni delle stesse.

- [Un url così è esageratamente lungo:](http://www.miosito.it/acer%20-computer/computer-acer/notebook-acer/124.html) http://www.miosito.it/computer/notebook/acer/asp 00/15 4/modello-base/nero/123-2.html Alcuni motori potrebbero avere difficoltà nel nav quest'url. Visto il gran numero di slash(/), potrebl intendere che si tratta di tantissimi livelli di profo
- Altro url errato (sovra-ottimizzato): http://www.miosito.it/acer -computer/computeracer/notebook-acer/124.html

# **Consigli sugli URL**

Ogni pagina deve essere linkata SEMPRE con il medesimo u Un errore comune (soprattutto utilizzando CMS) è linka pagina con vari url: http://www.nomesito.it http://www.nomesito.it/index.php http://www.nomesito.it/index.php?id=1 Tutti questi url portano alla stessa medesima pagina. I n interpretano come url diverse e quindi dovrebbero punt pagine diverse.

# **[Consigli sugli URL](http://www.libreriadelsanto.it/reparti/libri/1671-1.html)**

Utilizzare l'.htaccess per fare dei redirect 301 Se non è possibile risolvere a livello tecnico, i problemi di doppi e tripli url che linkano la medesima pagina, dobbi intervenire con dei redirect 301 tramite l'.htaccess.

http://www.libreriadelsanto.it/reparti/libri/1671.html http://www.libreriadelsanto.it/reparti/libri/1671-1.htm

## **Altri fattori**

#### Altri fattori utili per il posizionamento o penalizzanti?

### Sono circa 200 i fattori che influenzano il posizionamento su google.

## **Velocità**

- La raggiungibilità e la velocità di un sito sono importanti
- Attenzione ai down ripetuti o lunghi. Un down sufficientemente lungo può portare all'estromissione di un sito dall'indice.
- Tempi lenti di risposta del server possono portare il crav perdere interesse nelle nostre pagine.

Verificare con il webmaster tools o altri tool:

https://developers.google.com/speed/pagespeed/insig  $=$ IT

**e… AGIRE!**

## **Vecchiaia**

Un sito "vecchio "si posiziona meglio di un sito giovane. Fattori:

- Anzianità del dominio
- Vecchiaia delle pagine del sito
- Sempre lo stesso argomento trattato negli anni
- Riceve gli stessi link da pagine a tema da diversi anni.

## **Quantità e Qualità**

• Tanto testo grammaticalmente corretto e semanticamente completo rappresentano un fattore importantissimo, ma anche qualche errore ortografico può aiutare…….

Content is king!

### **Frequenza di aggiornamento e Livello di Crescita del Sito**

- Frequenza di aggiornamento dei contenuti
- Livello di crescita nel tempo del numero di pagine del sito
- Aumento e miglioramento dei contenuti di una pagina nel tempo (commenti, altre informazioni, link contestuali,…)

## **Dominio Semantico**

- L'argomento generale del sito è importante.
- Un sito a tema piace a Google.
- Con un sito a tema si possono superare i big!
- Molto importante ai fini del posizionamento sono le **relazioni contestuali** fra i contenuti del sito e i **termini** usati per la **ricerca** dall'utente

## **Bounce Rate**

- La frequenza di rimbalzo di un sito è importantissima.
- Il bounce rate indica la percentuale di utenti che vanno via dal sito dopo aver visitato solo una pagina.
- Valore alto: sito poco attraente
- Valore basso: sito ben fatto e piacevole per gli utenti.
- Vedi Google Analytics

### **Estensione del Dominio e Geolocalizzazione dell'Hosting**

- L'estensione del dominio conta
- Un dominio .it che parla italiano ha più possibilità di posizionarsi rispetto ad un dominio .co.uk che parla italiano.
- La geolocalizzazione dell'hosting conta, ma non troppo.

## **Unicità dei contenuti**

- E' estremamente dannoso ed assolutamente penalizzante, realizzare un sito composto unicamente, o in larga parte, da contenuti non originali.
- Anche se i contenuti duplicati sono localizzati solo in una sezione di un sito, potrebbero pregiudicare il valore dell'intero sito.
- Importante la percentuale di contenuti originali rispetto ai duplicati.(inserire commenti o altre info originali)
- Se il sito è composto da alcuni contenuti duplicati potrebbe perdere posizioni in SERP.

## **Link in Uscita**

- Link in uscita in contesto e di alta qualità possono portare vantaggi.
- Link in uscita di bassa qualità e/o a siti SPAM possono portare a pesanti penalizzazioni, come pure la partecipazione a linkfarm per lo scambio di link.
- E' possibile essere bannati a causa di questi link.

## **No SPAM**

### L'utilizzo di tecniche Spamming (Keyword Stuffing, testo nascosto, etc.)

**PORTANO SEMPRE e SOLO GUAI!**

## **Ottimizzazione On-Page**

Passi:

- 1. Analizzare le keyword e la concorrenza (ricerche in google, web tools, google webmaster tools, google analytics,…)
- 2. Analizzare il comportamento dello spider di google (log apache e webmaster tools)
- 3. Ottimizzare i Tag (Title, Description, H1,…) / creare tag diversi per ogni pagina
- 4. Ottimizzare la struttura di navigazione
- 5. Eliminare i link in eccesso nelle pagine, aggiungere link in contesto

## **Ottimizzazione On-Page**

Passi:

- 6. Riscrivere gli url.
- 7. Effettuare d[ei redirect 301 dai](fattori1.pdf) vecchi ai nuovi .
- 8. Lavorare sui contenuti: ottimizzazione, enfasi nel testo, contestuali ad altre pagine
- 9. Analizzare i risultati con Google analytics e ri-effettuare operazioni di ottimizzazione
- 10. Analizzare i risultati nel webmaster tools e ancora ottimizzazioni.

Interessante guida riassuntiva sui fattori on-page con confronto tra vari SEO Italiani

## **A cosa servono le parole chiave?**

- **La strategia utilizzata per scegliere, impiegare e tracciare l'andamento delle parole chiave (keywords) e frasi parole chiave (keyphrases)** rappresenta uno dei fattori più importanti nel determinare il successo o meno di un sito.
- Per successo intendiamo portare visitatori al sito, i quali proseguono la navigazione per poi completare gli **obiettivi del sito**. Nella maggior parte dei casi, si cerca del traffico qualificato, non traffico indiscriminato.
#### **A cosa servono le parole chiave?**

Vogliamo che:

- le pagine del nostro sito vengano indicizzate
- le nostre pagine vengano ritenute importanti per le parole chiave ricercate dagli utenti
- gli utenti si riconoscano quando vedono una pagina del nostro sito nei risultati

#### **Come gli utenti interrogano i MdR**

- Ogni sessione di navigazione in internet comincia con un desiderio o bisogno. Chi arriva ad un sito mediante le parole chiave inserite in un motore di ricerca manifesta già il suo stato d'animo e cosa desidera.
	- Ha già le idee chiare > Brand Search
	- Ha bisogno di informazioni > ricerca e raffinamento (frasi più complete)

#### **Parole chiave ed Obiettivi**

L'ottimizzazione di un sito per i motori di ricerca è sempre spinta dagli obiettivi del sito. Gli obiettivi rispondono alla domanda "come vogliamo che il nostro sito diventi più rilevante?"

Vogliamo aumentare:

- La visibilità in assoluto
- I depliant scaricati?
- I contatti all'ufficio vendita?
- Le vendite di prodotti e/o servizi online?
- Le pagine viste (vendiamo pubblicità)?
- Il numero di iscritti alla newsletter?

#### **Parole chiave ed Obiettivi**

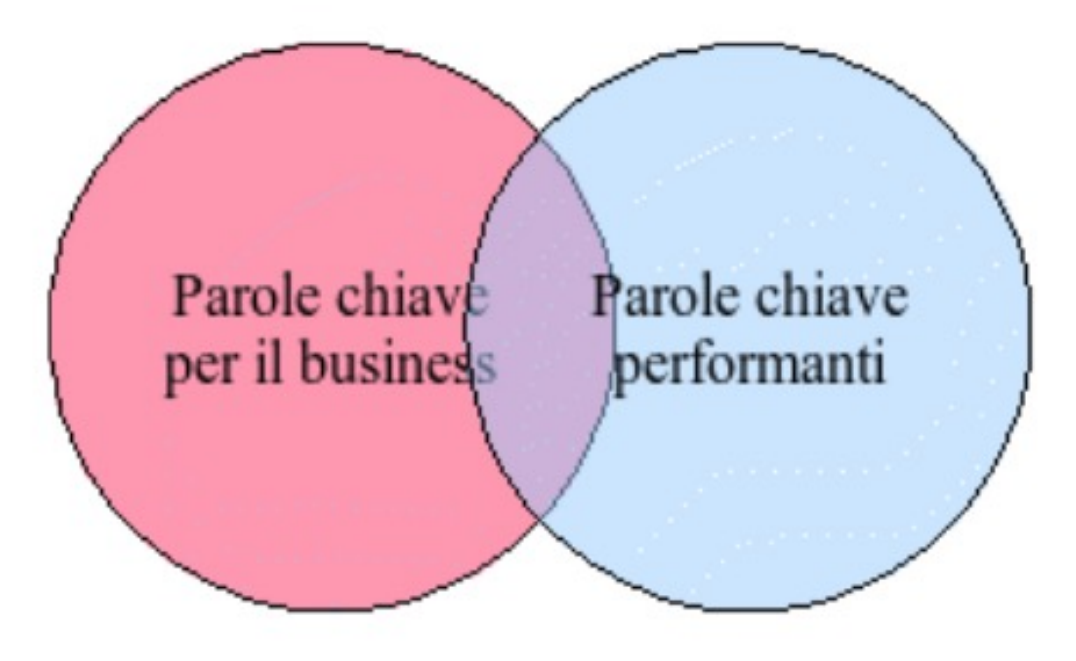

# **Chi è il nostro pubblico**

- Le parole chiave vincenti sono quelle che esprimono un interesse per i nostri prodotti e servizi (ed il nostro mercato in genere), sempre nel linguaggio effettivamente utilizzato dai nostri visitatori.
- Un errore non raro è quello di utilizzare un linguaggio troppo professionale o ricercato; nell'analisi delle parole chiave è essenziale prendere in considerazione l'età, il livello di scolarizzazione e gli aspetti demografici dei nostri visitatori target

## **Criteri: parole generali**

- Le parole generali relative al nostro ambito di prodotti e/o servizi sono molto utili per attirare ed accogliere persone che non hanno le idee chiare, precise o fisse su di un marchio o un'azienda
- Le persone che si affidano a parole più generali sono meno informate e meno avanti nel processo decisionale
	- Avranno bisogno di maggiori informazioni o stimoli che convincano a proseguire con una "conversione", cioè richiesta per ulteriori informazioni, acquisto, ecc.
	- Intercorrerà più tempo prima della decisione, ad esempio fare un acquisto
	- Forse cercano qualcosa di ben diverso dai prodotti e/o servizi da noi offerti.

# **Criteri: parole generali**

- Il traffico che arriva al sito sarà spesso fuori target. Una ricerca relativa a "casa" probabilmente non intende "casa discografica" o "casa madre"
- Rimanendo sul generale, la concorrenza per una buona visibilità nei motori di ricerca è spesso più elevata, più faticosa.

#### **Criteri: parole specifiche**

- Le parole specifiche vengono utilizzate da persone che hanno già, o pensano di avere già, le idee chiare su cosa vogliono trovare. Sono persone "qualificate" per i nostri prodotti e/o servizi, più propense ad un'azione a breve, come un acquisto, a patto di riconoscersi nel sito scelto dal motore di ricerca,
- Le ricerche più specifiche sono generalmente composte da un verbo, sostantivo ed eventuali aggettivi qualificati (Es: libro scolastico tedesco, voli roma londra).

## **Criteri: parole geografiche**

Parole geografiche

• Un paradosso di internet è che, se la visibilità dei siti è mondiale, molte delle esigenze per prodotti e/o servizi sono radicate nel territorio, sono cioè "locali" (es: idraulico roma tiburtina, supermercato gallucci l'aquila)

#### **Criteri: attributi comuni**

- In alcuni settori, gli aggettivi nelle parole ricercate sono discriminanti all'interno del processo decisionale. Per voli, si potrebbe cercare "**basso costo**" o "**last minute".** Per Milan, si potrebbe cercare "**ufficiale**" per evitare che la nostra ricerca approdi a siti amatoriali o per proteggerla da prodotti potenzialmente contraffatti. Per la vendita on line, è meglio specificare **on line** o le varianti **online** o **on-line**; molti siti promuovono prodoti e servizi online senza offrire la possibilità di acquistare online.
- La parola "**gratuito**" o "**gratis**" non è mai fuori moda.

#### **Criteri: parole di azioni**

• Con le parole di azione, un utente internet esprime l'attività che vuole portare a termine. Questo tipo di utente è un ottimo visitatore per noi perché si trova più avanti nel processo decisionale. Fra le parole tipiche appaiono "**compro**" , "**vendo**" "**cerco**" , "**confronto**" , "**trova**".

#### **Criteri: parole per informarsi**

• Si tratta di domande "frequenti" relative al mercato dei nostri prodotti e/o servizi. Le ricerche sono del tipo "**come si**…" , cosa regalare...", "cosa fare...", oppure "guida a...", "risorse...", "idee...", "esempi...". Le parole interrogative in italiano sono: **che cosa, chi, come, come mai, dove, perché, quale, quando e quanto.**

#### **Criteri: superlativi e comparativi**

• A volte un aggettivo qualsiasi non è sufficiente: abbiamo bisogno del superlativo **migliore**, del comparativo di maggioranza **più grande**, del comparativo di minoranza **meno costoso**.

# **Criteri: grafia**

- E' sempre meglio verificare il comportamento dei motori di ricerca principali per le parole divisibili con **trattino**, come e-mail, email. Generalmente essi sono in grado di riconoscere le alternative, ma non sempre.
- Se il nome aziendale o una parola chiave possono essere scritti sia **attaccati** che staccati, è necessario considerare entrambe le varianti. Particolarmente nel caso di un marchio composto da più parole, è probabile che molte persone lo scrivano con parole staccate.
- I mdr sono indifferenti al **maiuscolo** e/o **minuscolo**.

## **Criteri: stop words**

- Le stop words sono le parole comuni, come "un", "e", "è", "il, "del" (articoli, preposizioni, etc…). Danno poco valore semantico al processo di indicizzazione di una pagina web.
- Vengono ignorate dai motori di ricerca durante le ricerche, se non sono inserite fra le virgolette o se non fanno parte della keyphrase stessa (Es: carte di credito).

#### **La coda lunga**

• La tecnica opposta ad una selezione di parole generiche è quella rappresentata dalla scelta di tante frasi molto specifiche con basso volume di ricerca.

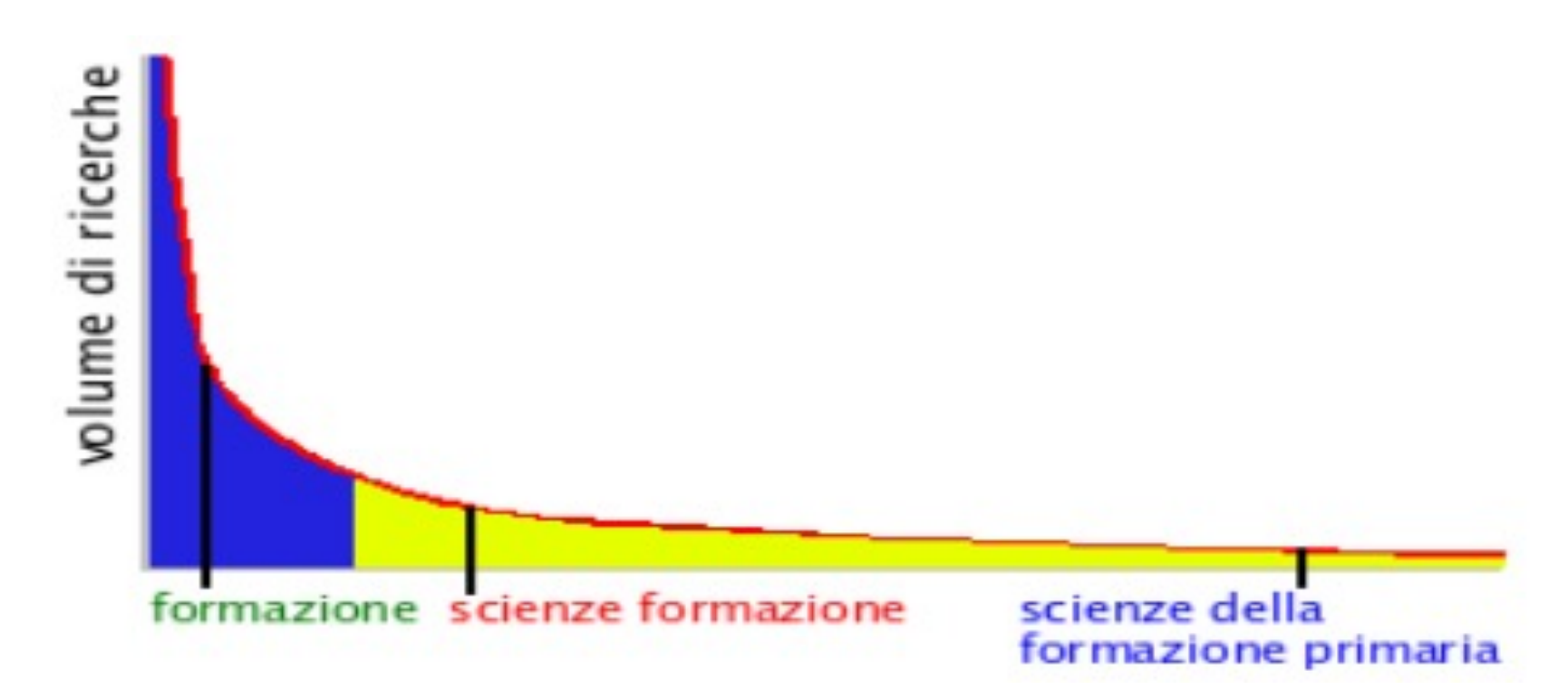

# **La stagionalità della ricerca**

- Le esigenze e vogli[e che i navigator](http://www.google.it/trends)i internet esprimono ne loro consultazioni dei motori di ricerca sono spesso stretta collegate alle diverse stagioni dell'anno. Ci sono poche per in Italia che si mettono a cercare un vacanza al mare in ab mese di dicembre (magari lo fanno per la prossima estate) dicembre è più probabile cercare giocattoli. La ricerca di u nuova auto, per esempio, fa registrare dei picchi quando c incentivi governativi disponibili.
- La consultazione di Google Trends è un ottimo modo per verificare la presenza o meno dell'effetto stagionale.

#### **Google Trends**

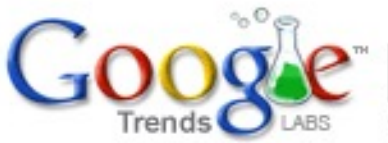

pandoro

Search Trends

Tip: You can compare searches by separating with commas.

#### **Trend history**

#### **O** pandoro

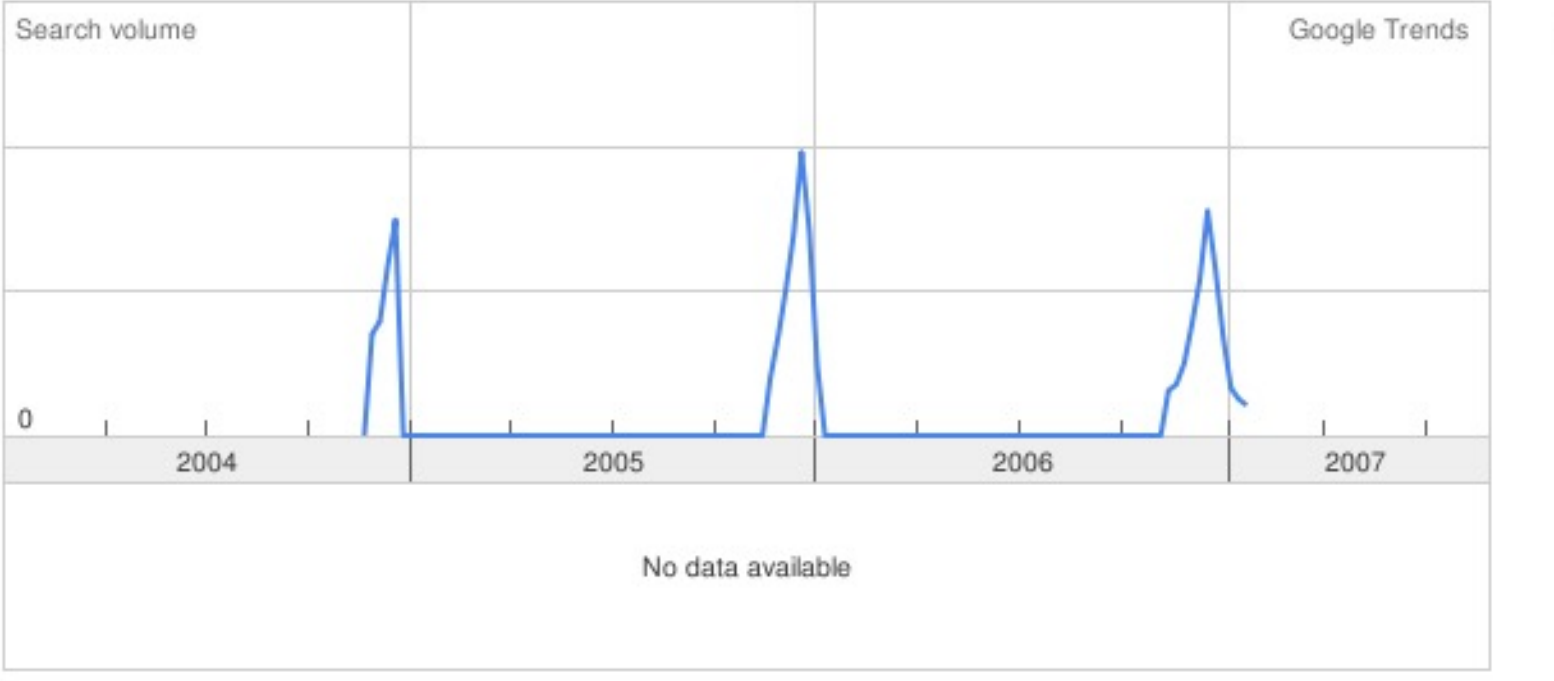

No news a

## **Riepilogo scelta keywords**

- I navigatori internet utilizzano un linguaggio che definisce un problema o bisogno, vale a dire "cerco casa roma" , "viaggio cuba";
- La terminologia utilizzata è semplice non da professionista del settore (*cerco casa* invece di *annunci immobiliari*)
- La maggior parte delle ricerche sono composte da 1-3 parole o frasi di parole
- Le parole comuni (stop words) vengono ignorate
- L'ordine delle parole è importante

## **Riepilogo scelta keywords**

- Un sito web generalmente avrà più sezioni distinte e ciascuna possiederà il proprio vocabolario
- I report sugli accessi al sito (web analytics) possono fornire informazioni sulle parole che portano già traffico al sito dai motori di ricerca

#### **Web Analytics: Keywords**

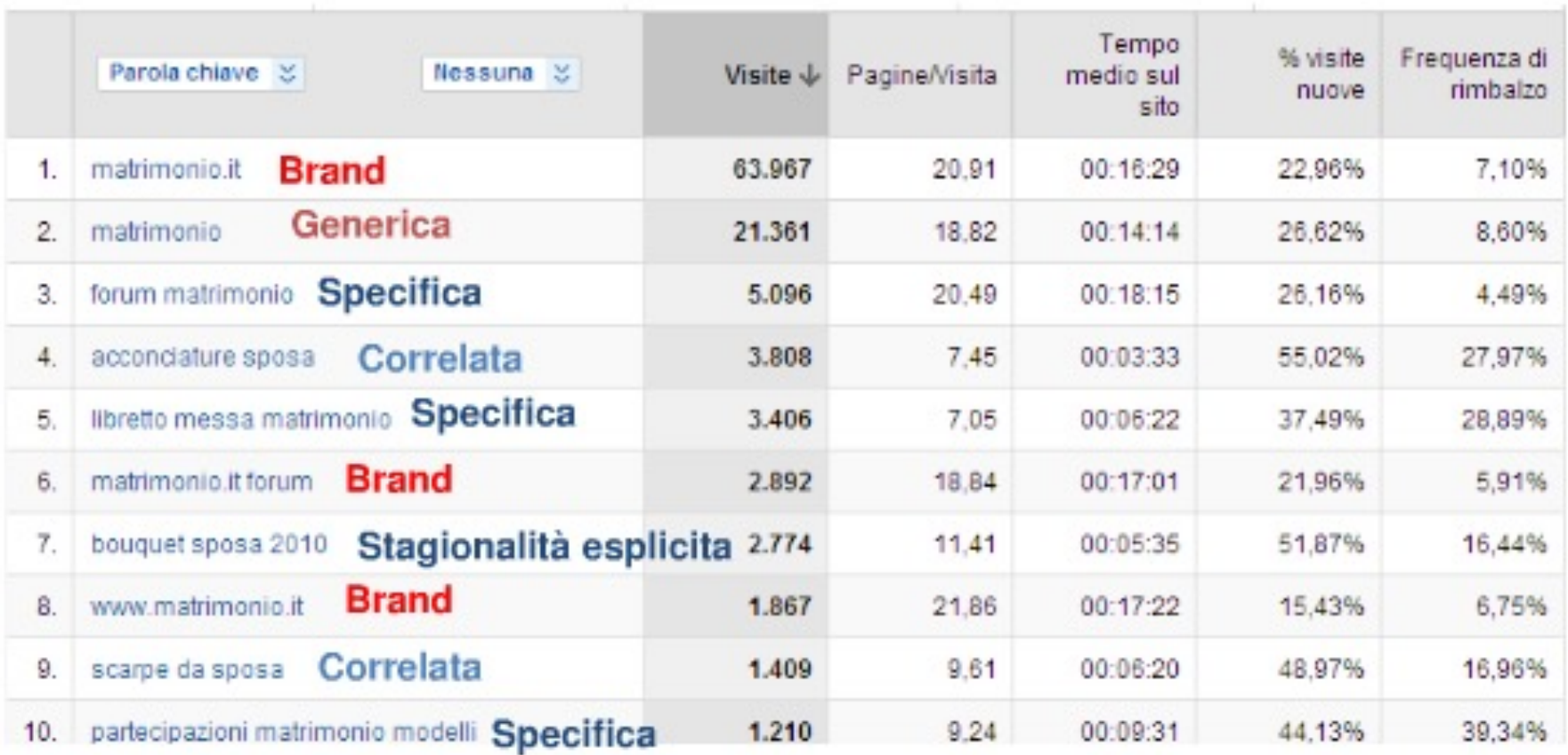

# **Le prime liste**

- Il primo passo coincide con la stesura delle liste di parole chiave potenziali per il nostro sito web. Le liste ci serviranno più avanti per "seminare" alcuni strumenti di ricerca parole chiave.
- Identificare le diverse aree di contentuo
	- Un'area accoglienza generale, come la home
	- Un'area di approfondimento ,come prodotti
	- Un'area istituzionale, come chi siamo, dove siamo

Ogni area del sito offre un'opportunità distinta per la visibilità nei motori di ricerca e, quindi ha bisogno di una sua lista di parole chiave.

# **Le prime liste**

- La prima lista da cui cominciare è quella più generale: le parole orientate alla nostra attività principale in internet. Questa lista è utile per la nostra pagina home e le altre pagine generali.
- Si può iniziare osservando quello che ha fatto la concorrenza: giudicando, analizzando, migliorando…

#### **Criteri per il popolamento delle liste**

Nella stesura di una lista di parole chiave, gli aspetti più importanti sono generalmente:

- La **popolarità** (percentuale di ricerche)
- La **concorrenza** (quante pagine rispondono alla parola o frase)
- La **redditività** (quanto è probabile che la parola o frase porterà visitatori al sito, i quali completeranno gli obiettivi preposti, immediatamente o in una sessione successiva?)

#### **Strumenti per le parole chiave**

- https://adwords.google.it/select/KeywordToolExternal
- http://www.google.it/trends
- http://www.keyworddiscovery.com/search.html
- Ricerche correlate di google
- Motori di ricerca semantici: http://clusty.com

#### **Misurare i risultati**

- http://www.google.it/analytics
- https://search.google.com/search-console/about

#### **Google** Search Console

Il sito https://www.bike99.it/ è ora associato alla proprietà di Google Analytics https://www.bike99.it

A: Webmaster del sito https://www.bike99.it/,

Dai sistemi di Google risulta che il tuo account Search Console relativo al sito https://www.bike99.it/ sia ora collegato a una proprietà web di Google Analytics. Se non te lo aspettavi, è possibile che un altro proprietario del sito abbia creato o modificato il collegamento in Search Console.

#### Azione consigliata:

Verifica che l'associazione sia corretta 1

Assicurati che l'URL del sito web corrisponda alla proprietà di Google Analytics a cui desideravi venisse associato. Se non hai fatto tu la richiesta o se hai cambiato idea, puoi modificare il link del sito web nel

Modifica il link del sito web